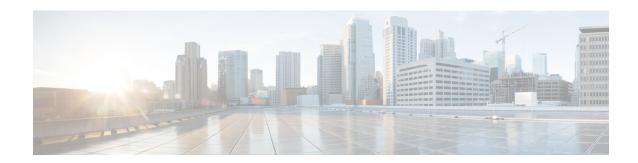

# **Mobile**

- Congestion Handling during OCS Failure, on page 1
- Generating Valid MAC Address to Boot the VM, on page 2
- Support for VoLTE-IR, on page 2

# **Congestion Handling during OCS Failure**

#### Table 1: Summary Data

| Applicable Product(s) or Functional Area | CPS                               |
|------------------------------------------|-----------------------------------|
| Applicable Platform(s)                   | Not Applicable                    |
| Default Setting                          | Disabled – Configuration Required |
| Related Changes in This Release          | Not Applicable                    |
| Related Documentation                    | Not Applicable                    |

#### **Table 2: Revision History**

| Revision Details  | Release |
|-------------------|---------|
| First Introduced. | 23.2.0  |

## **Feature Description**

CPS supports the congestion handling by introducing a **Re-initiation Queue** during OCS failure in PCRF.

When the OCS is unresponsive, all the messages towards that OCS have failure result code. These messages are re-initiated and put into the **Re-initiation Queue**. This leaves an open space in the existing queue and used for processing the messages towards other OCS. By default, the feature is disabled.

The following configuration in the /etc/broadhop/qns.conf file enables or disables the feature:

-Denable.udc.sy.reinit.queue=true/false

For more information, see the CPS UDC Administration Guide and Statistics/KPI Additions or Changes topic in the CPS Release Change Reference.

# **Generating Valid MAC Address to Boot the VM**

# **Behavior Change Summary and Revision History**

#### Table 3: Summary Data

| Applicable Product(s) or Functional Area | CPS                 |
|------------------------------------------|---------------------|
| Applicable Platform(s)                   | Not Applicable      |
| Feature Default Setting                  | Enabled – Always-on |
| Related Changes in this Release          | Not Applicable      |
| Related Documentation                    | Not Applicable      |

#### **Table 4: Revision History**

| Revision Details  | Release |
|-------------------|---------|
| First Introduced. | 23.2.0  |

# **Behavior Change**

Run the genmac.py script to assign the MAC address to the VMs. If the VMs are not rebooting, it is because of the invalid MAC address. Updating the fourth octet range from 7F to 3F generates a valid MAC address for VMs.

### **Previous Behavior**:

The starting range of fourth octet in the MAC address was 7F.

Old Range: 00:50:56:00:00:00 - 00:50:56:7F:FF:FF

### New Behavior:

The starting range of fourth octet in the MAC address is 3F.

New Range: 00:50:56:00:00:00 - 00:50:56:3F:FF:FF

### **Customer Impact**:

The VMs will not boot when you use the old genmac.py script. Use the correct range to generate the valid MAC address.

# **Support for VoLTE-IR**

| Applicable Product(s) or Functional Area | CPS            |
|------------------------------------------|----------------|
| Applicable Platform(s)                   | Not Applicable |

| Default Setting                 | Enabled – Always<br>On |
|---------------------------------|------------------------|
| Related Changes in This Release | Not Applicable         |
| Related Documentation           | Not Applicable         |

## **Table 5: Revision History**

| Revision Details  | Release |
|-------------------|---------|
| First Introduced. | 23.2.0  |

## **Feature Description**

CPS supports the VoLTE for international roaming (IR) by sending the 3GPP-SGSN-MCC-MNC AVP in the Rx AAA message to P-CSCF and subscribe the **PLMN\_CHANGE** event trigger.

The following statistics verify the **PLMN\_CHANGE** in Gx and Rx interfaces:

- Gx CCR-I with 3GPP-SGSN-MCC-MNC value
- Rx AAR with PLMN\_CHANGE
- Rx AAA with 3GPP-SGSN-MCC-MNC value
- Gx RAR with PLMN\_CHANGE subscribe to event trigger
- Gx CCR-U with updated 3GPP-SGSN-MCC-MNC value
- Rx RAR with updated 3GPP-SGSN-MCC-MNC value

For more information, see Rx Services chapter in CPS Mobile Configuration Guide.

Support for VoLTE-IR